CERN-ACC-2020-????

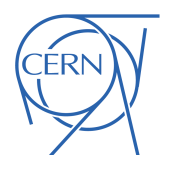

September 2020 giovanni.iadarola@cern.ch guido.sterbini@cern.ch

# Configuration of beam-beam lenses in the pymask tool

G. Iadarola and G. Sterbini

CERN, CH-1211 Geneva, Switzerland

Keywords: LHC, beam-beam

Abstract

The effects of the non-linear forces introduced by beam-beam interactions in the Large Hadron Collider (LHC) are studied with tracking simulations using, for example, the SixTrack and sixtracklib codes. This document describes a method to configure the beam-beam lenses in tracking simulations based on the MAD-X model of the accelerator, as it has been implemented in the pymask configuration tool, which has been recently developed as an evolution of existing tools in MAD-X scripting language.

# **Contents**

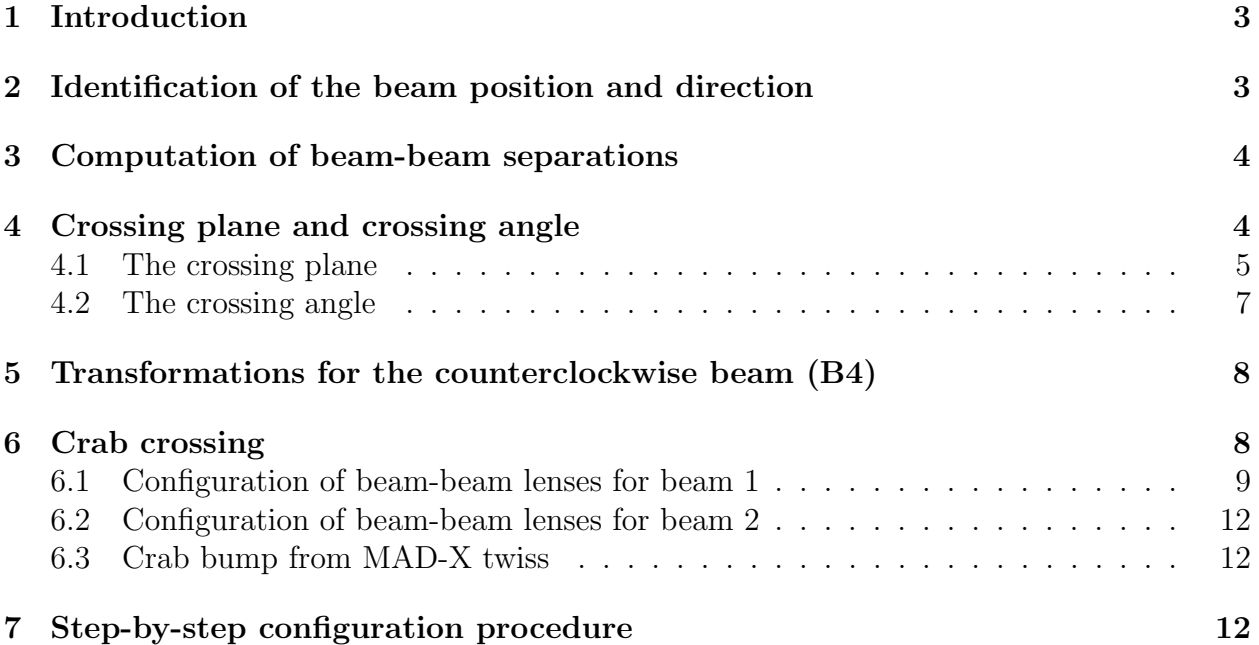

### <span id="page-2-0"></span>1 Introduction

The effects of the non-linear forces introduced by beam-beam interactions in the Large Hadron Collider (LHC) are studied with tracking simulations using, for example, the SixTrack and sixtracklib codes [\[1,](#page-13-0)[2\]](#page-13-1). In these simulations the beam-beam interactions are modeled by a set of "thin" non-linear lenses around the collision points. "6D beam-beam lenses" based on Hirata's synchro-beam method [\[3](#page-13-2)[–5\]](#page-13-3) are used to model the Head-On (HO) interactions at the for interaction points (IPs) while simpler "4D lenses" are used to model parasitic Long-Range encounters [\[6\]](#page-13-4).

This document describes a method to configure the beam-beam lenses in tracking simulations based on the MAD-X model of the accelerator, as it has been implemented in the pymask configuration tool [\[7\]](#page-13-5), which has been recently developed as an evolution of existing tools in MAD-X scripting language [\[8\]](#page-13-6). In particular, in Sec. [2,](#page-2-1) we discuss how to reconstruct the absolute position of the two beams with respect to the lab frame using the MAD-X twiss and survey tables; in Sec. [3](#page-3-0) we discuss how to compute the separation between the two beams; in Sec. [4](#page-3-1) we describe how to identify the crossing plane and crossing angle; in Sec. [5](#page-7-0) we describe how to configure the anticlockwise beam (conventionally called beam 4) from the MAD-X model based on two clockwise-oriented sequences; in Sec. [6](#page-7-1) we introduce the effect of crab cavities on the beam-beam configuration.

### <span id="page-2-1"></span>2 Identification of the beam position and direction

The position and orientation of the beams at a certain machine element can be obtained from MAD-X combining the information from the survey and twiss tables.

We assume that:

- The sequences start from an element at which the reference trajectories of the two beams are known to be parallel;
- Both beams (B1 and B2) have the same orientation (clockwise);
- Markers or beam-beam lenses are installed at the s-locations of the beam-beam interactions.

The MAD-X survey provides the coordinates in the lab frame of the two beams:

$$
\mathbf{P}^{\text{su}} = \begin{pmatrix} x^{\text{su}} \\ y^{\text{su}} \\ s^{\text{su}} \end{pmatrix} \tag{1}
$$

and the corresponding set of angles  $(\theta^{\text{su}}, \phi^{\text{su}}, \psi^{\text{su}})$  defining the orientation of the local reference system used by the twiss [\[9\]](#page-13-7). The origin and the orientation of the lab frame are defined by the the first element in the sequence.

The components of the unit vectors defining the local reference frame with respect to the lab frame can be obtained from the following relationship:

$$
(\hat{\mathbf{e}}_x, \hat{\mathbf{e}}_y, \hat{\mathbf{e}}_s) =
$$
\n
$$
\begin{pmatrix}\n\cos \theta^{\text{su}} & 0 & \sin \theta^{\text{su}} \\
0 & 1 & 0 \\
-\sin \theta^{\text{su}} & 0 & \cos \theta^{\text{su}}\n\end{pmatrix}\n\times\n\begin{pmatrix}\n1 & 0 & 0 \\
0 & \cos \phi^{\text{su}} & \sin \phi^{\text{su}} \\
0 & -\sin \phi^{\text{su}} & \cos \phi^{\text{su}}\n\end{pmatrix}\n\times\n\begin{pmatrix}\n\cos \psi^{\text{su}} & -\sin \psi^{\text{su}} & 0 \\
\sin \psi^{\text{su}} & \cos \psi^{\text{su}} & 0 \\
0 & 0 & 1\n\end{pmatrix}.
$$
\n(2)

The MAD-X twiss provides the transverse position of the beam in the local reference frame  $(x^{tw}, y^{tw})$ , so that the absolute position of the beam in the lab frame can written as

$$
\mathbf{P} = \mathbf{P}^{\text{su}} + x^{\text{tw}} \hat{\mathbf{e}}_x + y^{\text{tw}} \hat{\mathbf{e}}_y. \tag{3}
$$

At the beam-beam locations the local reference frames for the two beams are assumed to be aligned. This is not strictly the case in the regions between the separation-recombination magnets (D1 and D2), but also in that case that case the existing small divergence can be considered negligible. The beam-beam module of pymask checks the conditions:

$$
||\hat{\mathbf{e}}_x^{\mathrm{b1}} - \hat{\mathbf{e}}_x^{\mathrm{b2}}|| \ll 1,\tag{4}
$$

$$
||\hat{\mathbf{e}}_y^{\mathrm{b1}} - \hat{\mathbf{e}}_y^{\mathrm{b2}}|| \ll 1. \tag{5}
$$

Therefore we will simply define:

$$
\hat{\mathbf{e}}_x = \hat{\mathbf{e}}_x^{\mathrm{b1}} = \hat{\mathbf{e}}_x^{\mathrm{b2}},\tag{6}
$$

$$
\hat{\mathbf{e}}_y = \hat{\mathbf{e}}_y^{\mathrm{b1}} = \hat{\mathbf{e}}_y^{\mathrm{b2}}.
$$
 (7)

### <span id="page-3-0"></span>3 Computation of beam-beam separations

The beam-beam separations are defined as the transverse coordinates of the strong beam with respect to the weak beam. They can be computed as:

$$
\Delta x = \hat{\mathbf{e}}_x \cdot \left( \mathbf{P}^S - \mathbf{P}^W \right) , \qquad (8)
$$

$$
\Delta y = \hat{\mathbf{e}}_y \cdot \left( \mathbf{P}^S - \mathbf{P}^W \right) , \qquad (9)
$$

where the superscripts identify the weak  $(W)$  and the strong  $(S)$  beam.

Typically the accuracy of the survey table is insufficient to computed the separations correctly, especially for elements that are too far from the first element in the sequence, due to accumulation of errors along the sequence. A correction can be computed looking as the apparent displacement of the closest Interaction Point (IP) between the two surveys, as the IPs are supposed to coincide.

### <span id="page-3-1"></span>4 Crossing plane and crossing angle

At the beam-beam encounters the local reference frames for the two beams share the same orientation. Therefore the elevation angle  $\alpha$  of the crossing plane and the crossing angle  $\theta$ can be computed in the local reference frame, as will be illustrated in the following.

<span id="page-4-1"></span>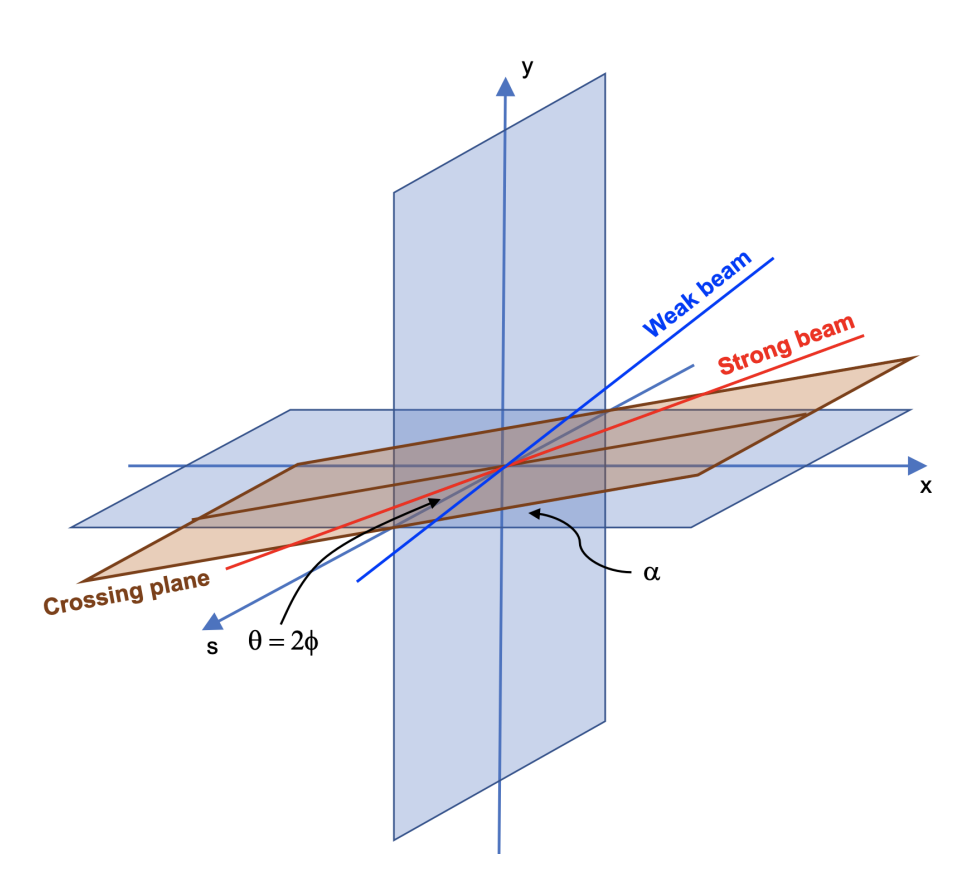

Figure 1: Schematic illustration of the crossing plane.

#### <span id="page-4-0"></span>4.1 The crossing plane

The directions defined by the local trajectories of the two beams are identified by the unit vectors

$$
\hat{\mathbf{p}}^W = \left(p_x^W, p_y^W, p_s^W\right) \,,\tag{10}
$$

$$
\hat{\mathbf{p}}^S = \left(p_x^S, p_y^S, p_s^S\right),\tag{11}
$$

containing the angles of the closed orbit obtained from the twiss of the two beams.

The plane defined by these two directions is called Crossing Plane (XP), as illustrated in Fig. [1,](#page-4-1) and its equation is given by:

<span id="page-4-2"></span>
$$
\mathbf{v}_{\text{XP}}(w_1, w_2) = w_1 \hat{\mathbf{p}}^W + w_2 \hat{\mathbf{p}}^S. \tag{12}
$$

The line defined by the intersection of the crossing plane and the transverse plane identified by the unit vectors  $\hat{\mathbf{e}}_x$  and  $\hat{\mathbf{e}}_y$  is given by the condition:

<span id="page-4-3"></span>
$$
\mathbf{v}_{\text{XP}}(w_1, w_2) \cdot \hat{\mathbf{e}}_s = 0. \tag{13}
$$

Replacing Eq. [\(12\)](#page-4-2) into Eq. [\(13\)](#page-4-3) we obtain:

$$
w_1 p_s^W + w_2 p_s^S = 0, \t\t(14)
$$

and replacing this condition in Eq. [\(12\)](#page-4-2) we obtain the equation of the intersection line

<span id="page-5-0"></span>
$$
\mathbf{v}_{\mathrm{T}}(w_1) = w_1 \left( \hat{\mathbf{p}}^W - \frac{p_s^W}{p_s^S} \hat{\mathbf{p}}^S \right) . \tag{15}
$$

The elevation angle  $\alpha$  of the intersection line with respect to the local x-direction  $(\hat{\mathbf{e}}_x)$ can be written as:

$$
\alpha = \arctan \frac{\mathbf{v}_{\mathrm{T}} \cdot \hat{\mathbf{e}}_{y}}{\mathbf{v}_{\mathrm{T}} \cdot \hat{\mathbf{e}}_{x}}.
$$
 (16)

Using Eq. [\(15\)](#page-5-0) we obtain:

$$
\alpha = \arctan\frac{\left(p_y^W - \frac{p_s^W}{p_s^S}p_y^S\right)}{\left(p_x^W - \frac{p_s^W}{p_s^S}p_x^S\right)}.
$$
\n(17)

In the paraxial approximation  $(p_s^S \simeq p_s^W \simeq 1)$  this simply becomes:

$$
\alpha = \arctan \frac{\Delta p_y}{\Delta p_x},\tag{18}
$$

where we have defined:

$$
\Delta p_x = p_x^W - p_x^S, \tag{19}
$$

$$
\Delta p_y = p_y^W - p_y^S \,. \tag{20}
$$

In the legacy beam-beam macros as well as in the configuration pymask tool, the following logic is implemented

$$
\alpha = \begin{cases}\n\arctan\left(\frac{\Delta p_y}{\Delta p_x}\right) & \text{if } |\Delta p_x| \ge |\Delta p_y| \\
\frac{\pi}{2} - \arctan\left(\frac{\Delta p_x}{\Delta p_y}\right) & \text{if } |\Delta p_x| < |\Delta p_y| \n\end{cases}
$$
\n(21)

for which  $\alpha$  is limited to the range:

<span id="page-5-1"></span>
$$
-\frac{\pi}{4} \le \alpha \le \frac{3}{4}\pi. \tag{22}
$$

In particular, for a purely horizontal crossing we have  $\alpha = 0$  and for a purely vertical crossing we have  $\alpha = \frac{\pi}{2}$  $\frac{\pi}{2}$ .

#### <span id="page-6-0"></span>4.2 The crossing angle

The crossing angle  $\theta$  between the two beams can be found from the relation:

<span id="page-6-1"></span>
$$
\cos \theta = \hat{\mathbf{p}}^W \cdot \hat{\mathbf{p}}^S. \tag{23}
$$

The half crossing angle

$$
\phi = \frac{\theta}{2} \tag{24}
$$

is often used instead of  $\theta$ .

In the paraxial approximation

$$
p_x \ll 1,\tag{25}
$$

$$
p_y \ll 1\,,\tag{26}
$$

(27)

the scalar product in Eq. [\(23\)](#page-6-1) can be rewritten as

$$
\hat{\mathbf{p}}^{W} \cdot \hat{\mathbf{p}}^{S} = p_{x}^{W} p_{x}^{S} + p_{y}^{W} p_{y}^{S} + p_{s}^{W} p_{s}^{S}
$$
\n
$$
= p_{x}^{W} p_{x}^{S} + p_{y}^{W} p_{y}^{S} + \sqrt{1 - (p_{x}^{W})^{2} - (p_{y}^{W})^{2}} \sqrt{1 - (p_{x}^{S})^{2} - (p_{y}^{S})^{2}}
$$
\n
$$
\approx p_{x}^{W} p_{x}^{S} + p_{y}^{W} p_{y}^{S} + \left(1 - \frac{(p_{x}^{W})^{2}}{2} - \frac{(p_{y}^{W})^{2}}{2}\right) \left(1 - \frac{(p_{x}^{S})^{2}}{2} - \frac{(p_{y}^{S})^{2}}{2}\right)
$$
\n
$$
\approx p_{x}^{W} p_{x}^{S} + p_{y}^{W} p_{y}^{S} + 1 - \frac{(p_{x}^{W})^{2}}{2} - \frac{(p_{y}^{W})^{2}}{2} - \frac{(p_{x}^{S})^{2}}{2} - \frac{(p_{y}^{S})^{2}}{2}, \qquad (28)
$$

which can be written in compact form as:

<span id="page-6-2"></span>
$$
\hat{\mathbf{p}}^{W} \cdot \hat{\mathbf{p}}^{S} \simeq 1 - \frac{\left(p_x^{W} - p_x^{S}\right)^2 + \left(p_y^{W} - p_y^{S}\right)^2}{2}.
$$
\n(29)

For small crossing angle we can write:

<span id="page-6-3"></span>
$$
\cos \theta \simeq 1 - \frac{\theta^2}{2}.\tag{30}
$$

Replacing Eqs.  $(29)$  and  $(30)$  into Eq.  $(22)$  we obtain

$$
|\theta| = \sqrt{\Delta p_x^2 + \Delta p_y^2}.
$$
\n(31)

The sign of  $\theta$  is defined positive when the weak beam needs to rotate in the clockwise sense in the XP in order to be brought on the strong beam. This corresponds to the following sign choices:

 $\mathbf{r}$ 

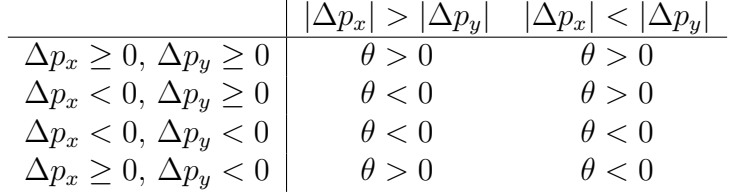

which are consistent with the sign convention used in LHC operation.

#### <span id="page-7-0"></span>5 Transformations for the counterclockwise beam (B4)

The typically used MAD-X model of the LHC consists of two sequences both having clockwise (CW) orientation, conventionally called Beam 1 and Beam 2. To perform tracking simulations of the anticlockwise (ACW) beam, an anticlockwise sequence needs to be generated, which is conventionally called Beam 4. The beam-beam lenses in the Beam 4 sequence can be configured based on the beam-beam lenses defined in Beam 2, taking into account that the two are related by the following change of coordinates:

<span id="page-7-2"></span>
$$
x^{\text{ACW}} = -x^{\text{CW}},\tag{32}
$$

$$
y^{\text{ACW}} = +y^{\text{CW}},\tag{33}
$$

$$
s^{\text{ACW}} = -s^{\text{CW}}.
$$
\n(34)

The corresponding transformation for the transverse momenta is:

$$
p_x^{\text{ACW}} = +p_x^{\text{CW}},\tag{35}
$$

$$
p_y^{\text{ACW}} = -p_y^{\text{CW}}.\tag{36}
$$

This can be easily seen from the fact that:

<span id="page-7-3"></span>
$$
p_x \simeq \frac{dx}{ds},\tag{37}
$$

$$
p_y \simeq \frac{dy}{ds}.\tag{38}
$$

Additionally, from Eqs. [\(32\)](#page-7-2) - [\(36\)](#page-7-3) it is possible to derive the following relations to transform the  $\Sigma$ -matrix [\[4\]](#page-13-8) of the strong beam:

$$
\Sigma_{11}^{\text{ACW}} = +\Sigma_{11}^{\text{CW}},\tag{39}
$$

$$
\Sigma_{12}^{\text{ACW}} = -\Sigma_{12}^{\text{CW}},\tag{40}
$$

$$
\Sigma_{13}^{\text{ACW}} = -\Sigma_{13}^{\text{CW}},\tag{41}
$$

$$
\Sigma_{14}^{\text{ACW}} = +\Sigma_{14}^{\text{CW}},\tag{42}
$$

$$
\Sigma_{22}^{\text{ACW}} = +\Sigma_{22}^{\text{CW}},\tag{43}
$$

$$
\Sigma_{23}^{\text{ACW}} = +\Sigma_{23}^{\text{CW}},\tag{44}
$$
\n
$$
\Sigma_{23}^{\text{ACW}} = \Sigma_{23}^{\text{CW}},\tag{45}
$$

$$
\Sigma_{24}^{\text{ACW}} = -\Sigma_{24}^{\text{CW}},\tag{45}
$$
\n
$$
\Sigma_{24}^{\text{ACW}} = -\Sigma_{24}^{\text{CW}},\tag{46}
$$

$$
\Sigma_{33}^{\text{ACW}} = +\Sigma_{33}^{\text{CW}}, \tag{46}
$$
\n
$$
\Sigma_{34}^{\text{ACW}} = -\Sigma_{34}^{\text{CW}}, \tag{47}
$$

$$
\Sigma_{44}^{\text{ACW}} = +\Sigma_{44}^{\text{CW}}.\tag{48}
$$

$$
\begin{pmatrix} -2 \\ 49 \end{pmatrix}
$$

#### <span id="page-7-1"></span>6 Crab crossing

To discuss the effect of crab cavities, we define along the bunches of Beam 1 and Beam 2 (sharing the same s coordinate as in the MAD-X model), the longitudinal coordinates  $z_1$ and  $z_2$ , oriented like s.

Assuming that the slices with  $z_1 = z_2 = 0$  collide at s=0, the collision point (CP) for two generic slices  $z_1$  and  $z_2$  is at the location:

<span id="page-8-1"></span>
$$
s_{\rm CP} = \frac{z_1 + z_2}{2} \,. \tag{50}
$$

In the absence of crab crossing, the transverse position of the two beams is independent from z:

$$
x_1 = +\phi s \,,\tag{51}
$$

<span id="page-8-3"></span><span id="page-8-2"></span>
$$
x_2 = -\phi s. \tag{52}
$$

Ideal crab cavities, in the linear approximation, introduce a z-dependent orbit correction such that:

$$
x_1(s) = +\phi s + \phi_c z_1, \tag{53}
$$

$$
x_2(s) = -\phi s - \phi_c z_2, \qquad (54)
$$

where  $\phi_c$  is the crabbing angle and we assume, without loss of generality, horizontal crabbing plane.

The separation of the two slices at their collision point is obtained replacing [\(50\)](#page-8-1) into [\(53\)](#page-8-2) and [\(54\)](#page-8-3):

$$
\Delta x(s_{\rm CP}) = x_2(s_{\rm CP}) - x_1(s_{\rm CP}) = -(\phi + \phi_c)(z_1 + z_2). \tag{55}
$$

If  $\phi_c = -\phi$ , the separation is zero independently of  $z_1$  and  $z_2$  (perfect crabbing).

The crab crossing in the IPs of the HL-LHC for the clockwise and anticlockwise beams is illustrated with the relevant sign conventions in Figs. [2](#page-9-0) - [5.](#page-10-0)

#### <span id="page-8-0"></span>6.1 Configuration of beam-beam lenses for beam 1

In order to model the HO interaction for a crab crossing, the "strong bunch" is sliced longitudinally using the constant charge method, and one beam-beam lens for each slice is installed in the sequence.

In particular, in the sequence of beam 1, the lens corresponding to a slice of the strong beam (beam 2) having longitudinal coordinate  $z_2 = Z_2$  is installed at the location where the slice encounters the synchronous particle of the weak beam (see Eq.  $(50)$  with  $z_1 = 0$ ):

<span id="page-8-4"></span>
$$
s_{\text{lens}} = +\frac{Z_2}{2} \,. \tag{56}
$$

The position of the strong beam at the lens can be found replacing Eq. [\(56\)](#page-8-4) into Eq. [\(54\)](#page-8-3):

$$
X_2 = -s_{\text{lens}}(\phi + 2\phi_c). \tag{57}
$$

The effect of the crab bump alone is given by:

$$
X_2^{\text{crab}} = -2\phi_c s_{\text{lens}} = -\phi_c Z_2. \tag{58}
$$

Taking into account the RF curvature coming from the crab cavity frequency, the position of the slice at the beam-beam lens can be written as:

<span id="page-8-5"></span>
$$
X_2^{\text{crab}} = -\phi_c \frac{L_{\text{ring}}}{2\pi h_{\text{CC}}} \sin\left(\frac{2\pi h_{\text{CC}}}{L_{\text{ring}}} Z_2\right) = -\phi_c \frac{L_{\text{ring}}}{2\pi h_{\text{CC}}} \sin\left(\frac{2\pi h_{\text{CC}}}{L_{\text{ring}}} 2s_{\text{lens}}\right) ,\tag{59}
$$

where  $h_{\text{CC}}$  is the harmonic number of the crab cavity and  $L_{\text{ring}}$  is the circumference of the ring.

<span id="page-9-0"></span>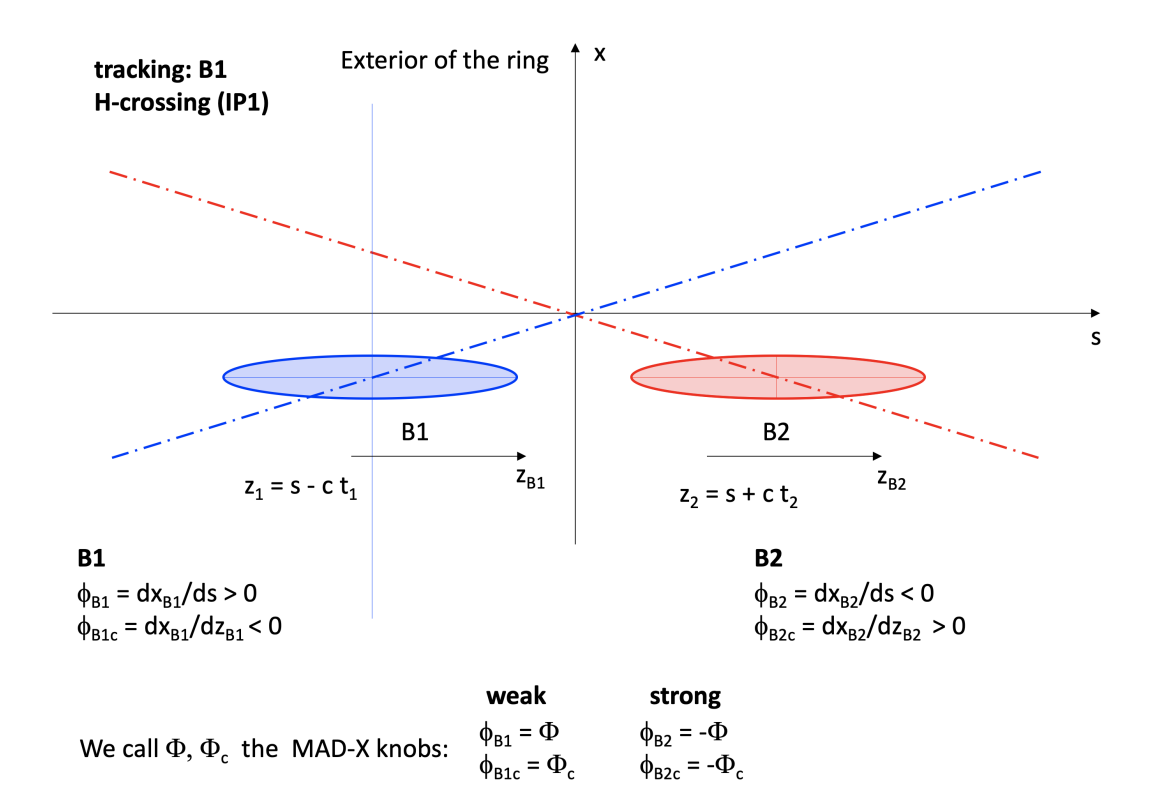

Figure 2: Crab crossing in the IP1 of the HL-LHC modeled for the tracking of the clockwise beam (beam 1).

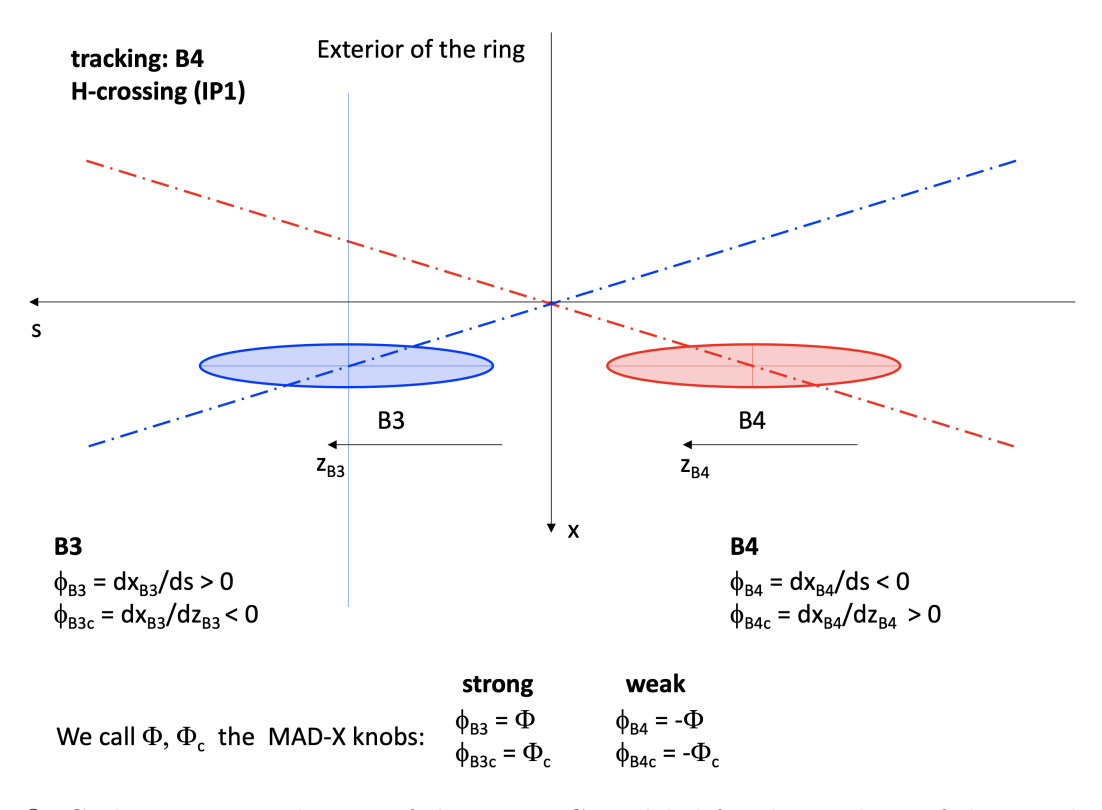

Figure 3: Crab crossing in the IP1 of the HL-LHC modeled for the tracking of the anticlockwise beam (beam 4).

<span id="page-10-0"></span>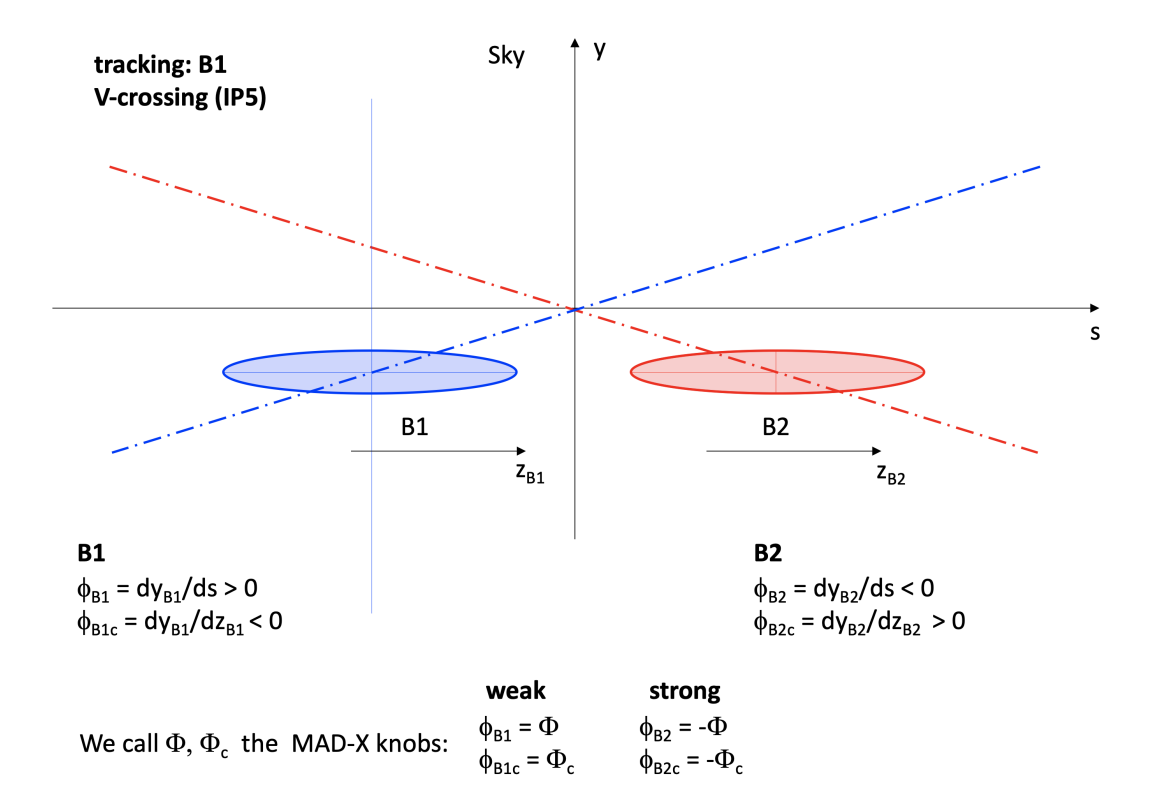

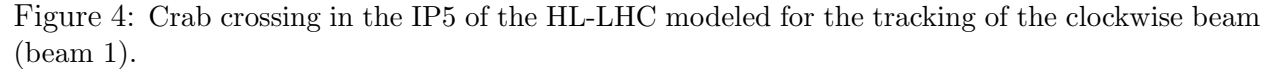

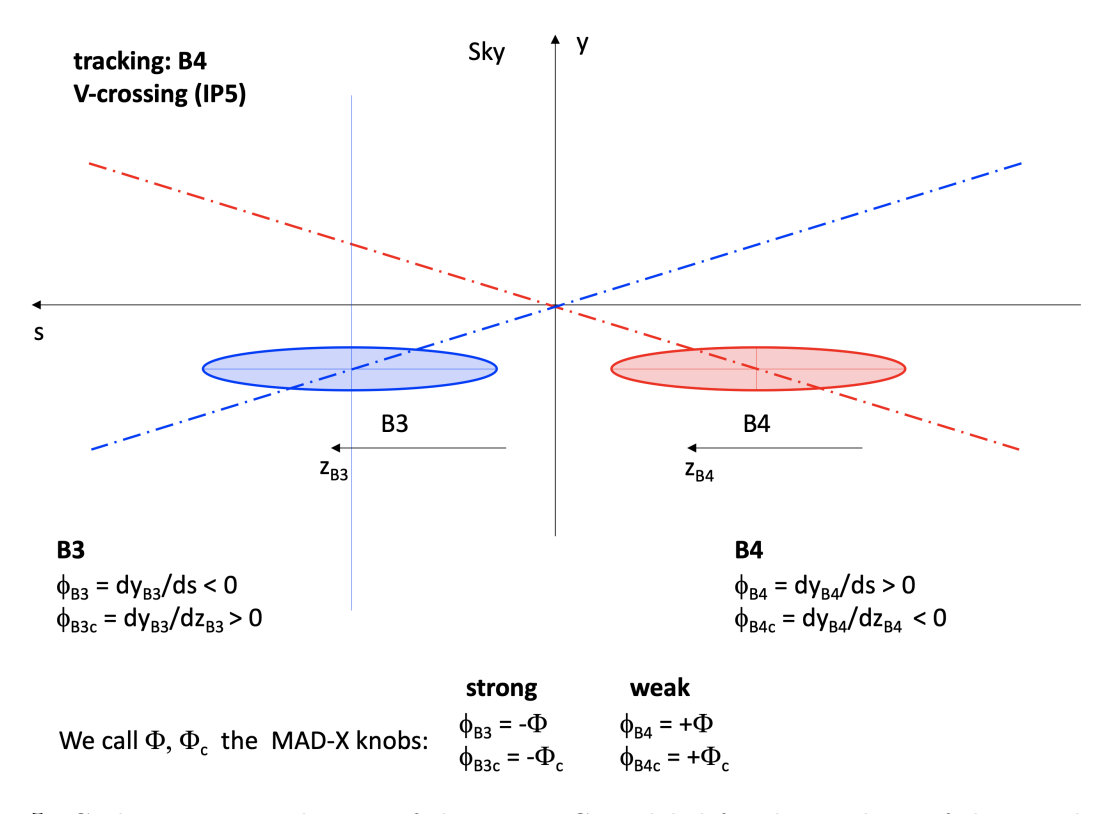

Figure 5: Crab crossing in the IP5 of the HL-LHC modeled for the tracking of the anticlockwise beam (beam 4).

#### <span id="page-11-0"></span>6.2 Configuration of beam-beam lenses for beam 2

In the sequence of beam 2, we install the beam-beam lens for a slice of the strong beam (beam 1) having longitudinal coordinate  $z_1 = Z_1$  at the location where the slice encounters the synchronous particle of the weak beam, (see Eq. [\(50\)](#page-8-1) with  $z_2 = 0$ ):

<span id="page-11-3"></span>
$$
s_{\text{lens}} = \frac{Z_1}{2} \,. \tag{60}
$$

The position of the strong beam at the lens can be found replacing Eq.  $(60)$  into Eq.  $(53)$ :

$$
X_1 = s_{\text{lens}}(\phi + 2\phi_c). \tag{61}
$$

The effect of the crab bump alone is given by:

$$
X_1^{\text{crab}} = 2\phi_c s_{\text{lens}} = \phi_c Z_1. \tag{62}
$$

Taking into account the RF curvature coming from the crab cavity frequency, the position of the slice at the beam-beam lens can be written as:

<span id="page-11-4"></span>
$$
X_1^{\text{crab}} = \phi_c \frac{L_{\text{ring}}}{2\pi h_{\text{CC}}} \sin\left(\frac{2\pi h_{\text{CC}}}{L_{\text{ring}}} Z_1\right) = \phi_c \frac{L_{\text{ring}}}{2\pi h_{\text{CC}}} \sin\left(\frac{2\pi h_{\text{CC}}}{L_{\text{ring}}} 2s_{\text{lens}}\right) \,. \tag{63}
$$

From Eqs. [\(59\)](#page-8-5) and [\(63\)](#page-11-4), we find that for lenses at the same longitudinal position  $s_{\text{lens}}$  the corresponding slices of the two beams  $Z_1 = Z_2 = 2s_{\text{lens}}$  have opposite transverse coordinates:

$$
X_1^{\text{crab}} = -X_2^{\text{crab}}.\tag{64}
$$

#### <span id="page-11-1"></span>6.3 Crab bump from MAD-X twiss

For a non-ideal crabbing, for example in the presence of a non-closure of the crab-bump, the realistic z-dependent orbit distortion introduced by the crab cavities can be characterized using the MAD-X twiss, by installing orbit correctors at the position of the crab cavities that introduce the crab cavity deflection as seen at a certain reference position along the bunch  $z_{\text{ref}}$ . To obtain the effect on particles at different positions along bunch it is possible to apply the following scaling:

$$
x(z) = x(z_{\text{ref}}) \frac{\sin\left(\frac{2\pi\hbar_{\text{CC}}}{L_{\text{ring}}}z\right)}{\sin\left(\frac{2\pi\hbar_{\text{CC}}}{L_{\text{ring}}}z_{\text{ref}}\right)}.
$$
(65)

### <span id="page-11-2"></span>7 Step-by-step configuration procedure

Based on the method introduced in the previous sections, the following procedure has been implemented in pymask to configure the beam-beam lenses in the sixtrack and sixtracklib tracking model:

- 1. Inactive beam-beam lenses (not configured) are installed in both clockwise sequences (Beam 1 and Beam 2) at the locations of the HO and LR beam-beam encounters. As discussed in Sec. [6,](#page-7-1) at each IP a set of lenses is installed to model the HO, one corresponding to each bunch slice.
- 2. The MAD-X twiss and survey tables are computed for both clockwise sequences.
- 3. The transverse beam shapes (Σ-matrix) are extracted from the twiss table for all beambeam lenses.
- 4. The positions of the beams at the beam-beam lenses in the lab frame are computed combining the information from the survey and twiss tables, as discussed in Sec. [2.](#page-2-1)
- 5. The beam-beam separations are computed, as discussed in Sec. [3.](#page-3-0)
- 6. For all HO interactions, the crossing plane and the crossing angle are identified, as discussed in Sec. [4.](#page-3-1)
- 7. The relevant quantities for the beam-beam lenses in the anticlockwise sequences (Beam 3 and Beam 4) are obtained from the data computed for the lenses in the clockwise sequences (Beam 1 and Beam 2), using the transformations described in Sec. [5.](#page-7-0)
- 8. The effect of the crab cavities is introduced by using the shape of the crab bumps obtained from twiss tables computed with orbit correctors at the locations of the cavities, as discussed in Sec. [6.](#page-7-1)
- 9. The information computed before is used to configure the beam-beam lenses in the MAD-X model of the sequence for which the tracking simulation will be performed, typically either Beam 1 or Beam 4.
- 10. The SixTrack input and the pysixtrack/sixtracklib input files are generated using the MAD-X model and the additional information computed as described above.
- 11. The closed orbit as computed from the MAD-X sequences is saved on file, for the generation of matched beam distributions and for the computation of the beam-beam dipolar kicks on the closed orbit, which are usually subtracted in weak-strong tracking simulations.

## Acknowledgments

The authors would like to thank all the colleagues who have contributed to the development of the MAD-X tools for the configuration of tracking simulations, on which the present work is largely based, and have provided important input and support, in particular G. Arduini, J. Barranco Garcia, R. De Maria, S. Fartoukh, M. Giovannozzi, S. Kostoglou, E. Métral, Y. Papaphippou, D. Pellegrini, T. Pieloni and F. Van Der Veken.

## References

- <span id="page-13-0"></span>[1] "SixTrack Project website," <http://cern.ch/sixtrack>.
- <span id="page-13-1"></span>[2] "SixTrackLib source code repository," [http://github.com/SixTrack/SixTrackLib](http://github.com/ SixTrack/SixTrackLib).
- <span id="page-13-2"></span>[3] K. Hirata, H. Moshammer, and F. Ruggiero, "A Symplectic Beam-Beam Interaction with Energy Change," SLAC-PUB-10055, Dec 2017.
- <span id="page-13-8"></span>[4] G. Iadarola, R. De Maria, and Y. Papaphilippou, "6D beam-beam interaction step-bystep," CERN-ACC-NOTE-2018-0023, Dec 2017.
- <span id="page-13-3"></span>[5] G. Iadarola, R. De Maria, and Y. Papaphilippou, "Modelling and implementation of the "6D" beam-beam interaction," CERN-ACC- SLIDES-2018-001, Dec 2017.
- <span id="page-13-4"></span>[6] W. Herr and T. Pieloni, "Beam-Beam Effects," in Proceedings of CAS - CERN Accelerator School: Advanced Accelerator Physics Course, 18 - 29 Aug 2013, Trondheim, Norway, CERN-2014-009, 2014.
- <span id="page-13-5"></span>[7] "LHC Mask Project webstite," <http://lhcmaskdoc.web.cern.ch>.
- <span id="page-13-6"></span>[8] "Mad-X beam-beam macros, source code repository," [https://github.com/lhcopt/](https://github.com/lhcopt/beambeam_macros) [beambeam\\_macros](https://github.com/lhcopt/beambeam_macros).
- <span id="page-13-7"></span>[9] "MAD-X Project website," <http://cern.ch/madx>.